#### Universität Potsdam Institut für Informatik Lehrstuhl Maschinelles Lernen

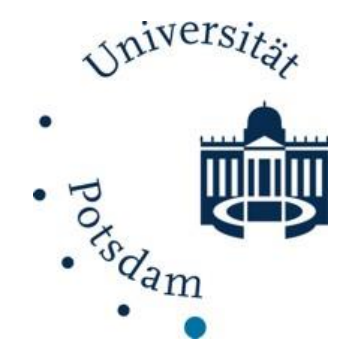

# **Suche im Web und Ranking**

Tobias Scheffer Uwe Dick Paul Prasse Michael Großhans

# **World Wide Web**

- 1990 am CERN von Tim Berners Lee zum besseren Zugriff auf Papers entwickelt. HTTP, URLs, HTML, Webserver.
- **Verbindet FTP mit der Idee von Hypertext.**
- Multilingual (ca. 75% englisch, je 5% japanisch und deutsch).
- Groß, verteilt.
- Volatil: Dokumente erscheinen und verschwinden.
- **Duangelist Unstrukturiert, heterogen.**

### **World Wide Web Entwicklung**

- Hypertext: 1960er Jahre.
- ARPANET / DARPANET / Internet: 1970er.
- **FTP: 80er Jahre.** 
	- Archie: Crawler sammelt Dateinamen von FTP-Servern und ermöglicht Regex-Suche.
		- Suchmaschine, die speziell zum Indizieren von FTP-Archiven entwickelt wurde.
		- Problem: Da nur die Datei- und Verzeichnisnamen für die Indizierung verwendet werden, sind die Suchanfragen auf diesen Index beschränkt.
	- Gopher.

Scheffer/Dick/Prasse/Großhans, Sprachtechnologie

Scheffer/Dick/Prasse/Großhans, Sprachtechnologie

#### 4

Scheffer/Dick/Prasse/Großhans, Sprachtechnologie Scheffer/Dick/Prasse/Großhans, Sprachtechnologie

 $\sim$ 

## **World Wide Web Entwicklung - Gopher**

- Ähnelt dem frühen WWW.
- **Nurde an der Universität** von Minnesota von Mark P. McCahill entwickelt.
- **Idee**: Umständliche Handhabung des FTP - Protokolls umgehen; Schaffung eines einfach zu administrierenden Informationssystems.
	- Verzeichniswechsel durch Konsolenbefehle, um gewünschte Dateien herunter laden zu können.

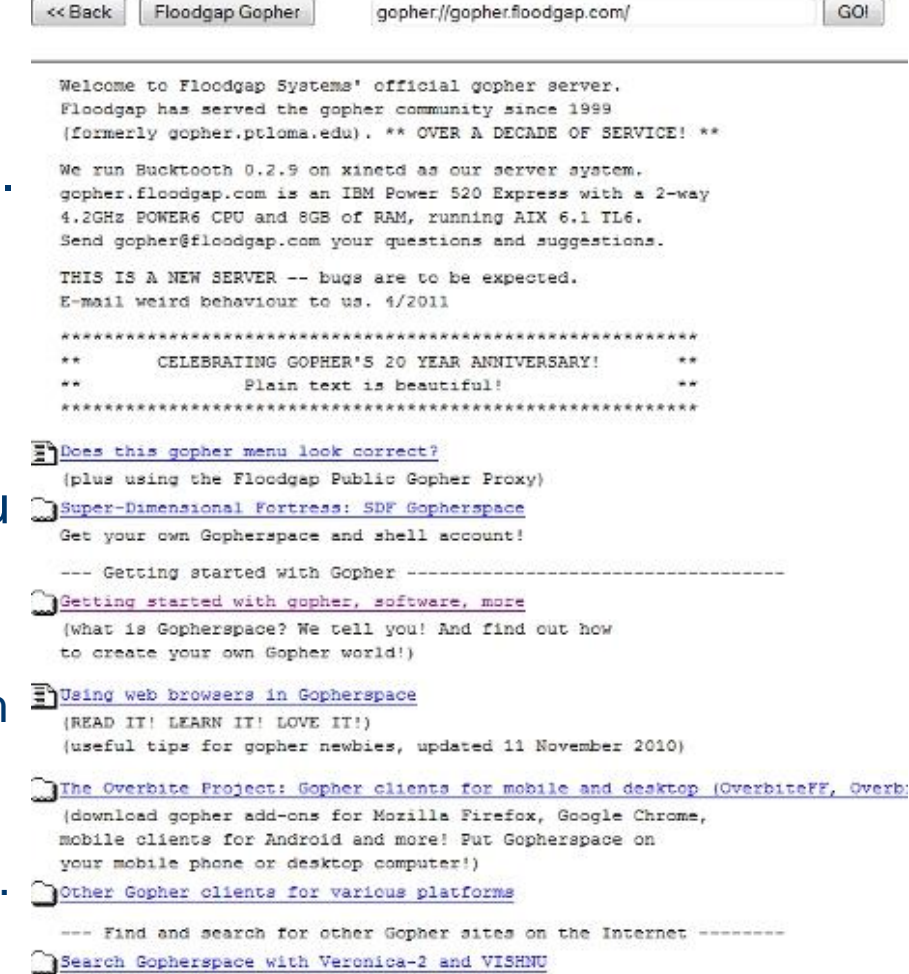

CRack Eleadorp Gonher

Scheffer/Dick/Prasse/Großhans, Sprachtechnologie

Sprachtechnologie

Scheffer/Dick/Prasse/Großhans,

### **World Wide Web Entwicklung**

- Web-Browser: Anfang der 90er von Doktoranden.
	- Mosaic: Marc Andreessen & Eric Bina.
	- ◆ Netscape und IE aus Mosaic hervorgegangen.
- Web-Directories: Verzeichnis "Yahoo", 1994, zwei Stanford-Doktoranden.
	- Bilden Einstiegspunkt, um im Web zu surfen.
	- Meist kombiniert mit Suchmaschine.

Scheffer/Dick/Prasse/Großhans, Sprachtechnologie

Scheffer/Dick/Prasse/Großhans, Sprachtechnologie

#### **World Wide Web Suche**

- **NebCrawler: Programmier-Projekt, Uni** Washington, 1994.  $\rightarrow$  Excite, AOL.
- **1994: Doktorand an CMU entwickelt Lycos.**
- 1995: DEC entwickelt Altavista.
- 1998: Doktoranden aus Stanford entwickeln Google.
	- Idee:
		- Analyse der Linkstruktur;
		- Relevantere Ergebnisse extrahieren.

#### **World Wide Web Graph-Struktur**

- Große zentrale, stark verknüpfte Komponente.
	- Jede Seite von jeder Seite erreichbar.
- **Randgebiete die nur** 
	- Auf die zentrale Komponente verweisen;
	- Von zentraler Komponente aus verwiesen werden.
- **Example It Solierte Komponenten.**

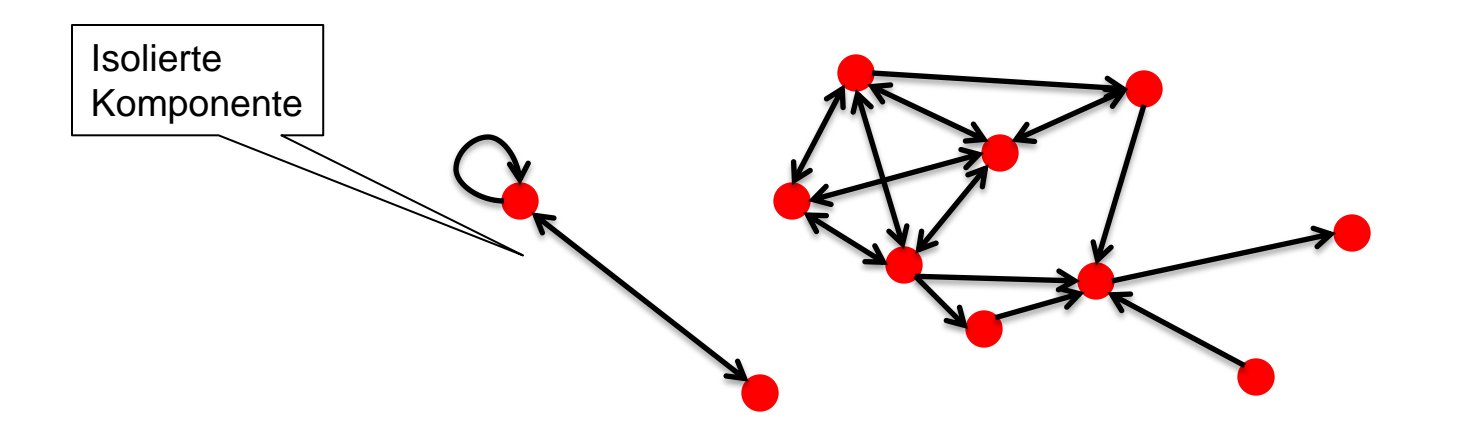

Scheffer/Dick/Prasse/Großhans, Sprachtechnologie Scheffer/Dick/Prasse/Großhans, Sprachtechnologie

#### **World Wide Web Suche**

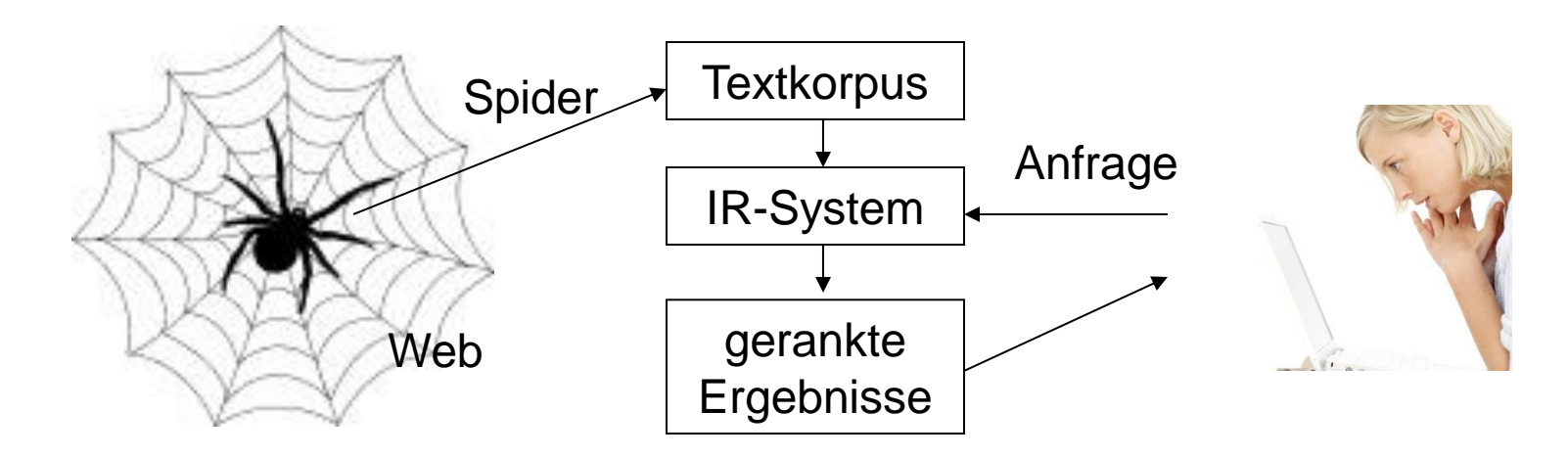

- **Unterschied zu anderen IR-Systemen:** 
	- Spider / Crawler sammelt Texte für Indexstruktur.
	- Analyse der Linkstruktur liefert Relevanzinformation.
	- Suchmaschinen sind stark verteilte Systeme.

# **Crawler**

- **Crawling: Sammeln von Internetseiten, um sie** indexieren zu können.
- **Aufgaben**:
	- Schnell neue Internetseiten besuchen.
	- Effizient arbeiten.
		- So viele brauchbare Internetseiten wie möglich in kurzer Zeit bearbeiten;
		- Relevante Informationen extrahieren und speichern.
- **Implementierung von lauffähigen Crawlern sind im** Netz frei verfügbar.

Scheffer/Dick/Prasse/Großhans, Sprachtechnologie

Scheffer/Dick/Prasse/Großhans, Sprachtechnologie

#### **Crawler Eigenschaften**

- **Stabilität**: Crawler muss in der Lage sein, Spidertraps zu umgehen.
	- Zyklen, dynamische Internetseiten.
- **Fair**: Crawler darf eine Seite nicht beliebig oft in kurzen Zeitabständen besuchen.
	- ◆ "Denial of Service Attack".
- **Verteilt**: Crawler sollte auf mehreren Maschinen verteilt sein.
	- Mehrere Threads laufen parallel.
- **Skalierbar:** Crawler sollte erweiterbar sein.
	- Mehrere Maschinen, höhere Bandbreite.

#### **Crawler Eigenschaften**

- **Effizienz: Intelligente Nutzung des verfügbaren** Speichers, der Bandbreite und des Prozessors.
	- Möglichst wenige Prozesse die "idle" sind.
- **Qualität**: Die wichtigsten Seiten sollten zuerst besucht werden.
	- ◆ Internetseiten mit hohem Informationsgehalt wichtiger als private Internetseiten.
- **Aktualität**: Der Crawler sollte das Internet kontinuierlich crawlen.
	- ◆ Die Frequenz, mit der eine Internetseite besucht wird, sollte sich an ihrer Änderungsfrequenz orientieren.
- **Erweiterbar**: Sollte um neue Dateiformate erweitert werden können (XML,…).
- **Strategien**:
	- Breadth first,
	- Depth first,
	- Hoher PageRank first.
- Crawlhäufigkeit in Abhängigkeit von:
	- Änderungshäufigkeit und PageRank (WallstreetJournal.com vs. HottesSockenShop.de).
	- Der Zugriffshäufigkeit auf die Seite.
- Crawling zu den richtigen Zeitpunkten bei zyklischen Updates.

#### **Crawler Arbeitsweise**

#### **Algorithmus**:

- 1. Beginne mit einem Pool von URLs.
- 2. Besuche die URLs des Pools und extrahiere den Text und die Links der besuchten URLs.
- 3. Übergebe den Text einer URL an den Indexer und füge gefundene Links zum Pool hinzu.
- 4. Füge bereits besuchte URLs wieder in den Pool ein, um sie später erneut besuchen zu können.
	- Inhalte von Internetseiten können sich ändern.
- Der Graph des Internets wird dabei mehrmals traversiert.

Scheffer/Dick/Prasse/Großhans, Sprachtechnologie

Scheffer/Dick/Prasse/Großhans, Sprachtechnologie

#### **Crawler Arbeitsweise**

- Um eine Milliarde Internetseiten in einem Monat zu crawlen, müssen Hunderte Internetseiten pro Sekunde besucht werden.
- Dabei ist zu beachten:
	- Links, die während des Crawlens gefunden wurden, können relative Links sein.
		- \* Normalisierung aller relativen URLs.
	- Links können mehrmals auftauchen.
		- Duplikaterkennung.
	- Links können auf Webseiten verweisen, die nicht automatisch besucht werden dürfen.
		- robot.txt

#### **Crawler Architektur**

- **URL Frontier**: Liste von URLs die besucht werden sollen.
- **DNS-Auflösung**: Bestimmung der IP-Adresse für eine gegebene URL.
- **Fetching-Modul**: Lädt Internetseiten herunter, damit sie bearbeitet werden können.
- **Parsing-Modul**: Extrahiert Text und Links einer Internetseite.
- **Dublikaterkennung**: Erkennt URLs und Inhalte, die bereits kurze Zeit vorher bearbeitet wurden.

#### **Crawler Architektur**

- Beim Parsen einer Internetseite werden die Ankertexte als Indexterme für die verlinkte Seite abgelegt. <a href="http://example.com/">**Ankertext**</a>
- Bevor ein Link zur URL Frontier hinzugefügt wird, muss überprüft werden:
	- Ob diese URL bereits vorhanden ist.
	- Ob die Internetseite ein inhaltliches Duplikat einer anderen Internetseite der URL Frontier ist.
	- Ob es erlaubt ist, die Internetseite zu crawlen (robot.txt).

Beispiel für robot.txt:

User-agent: mein-Robot Disallow: /quellen/dtd/ User-agent: \* Disallow: /unsinn/ Disallow: /temp/ Disallow: /newsticker.shtml

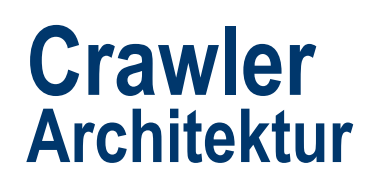

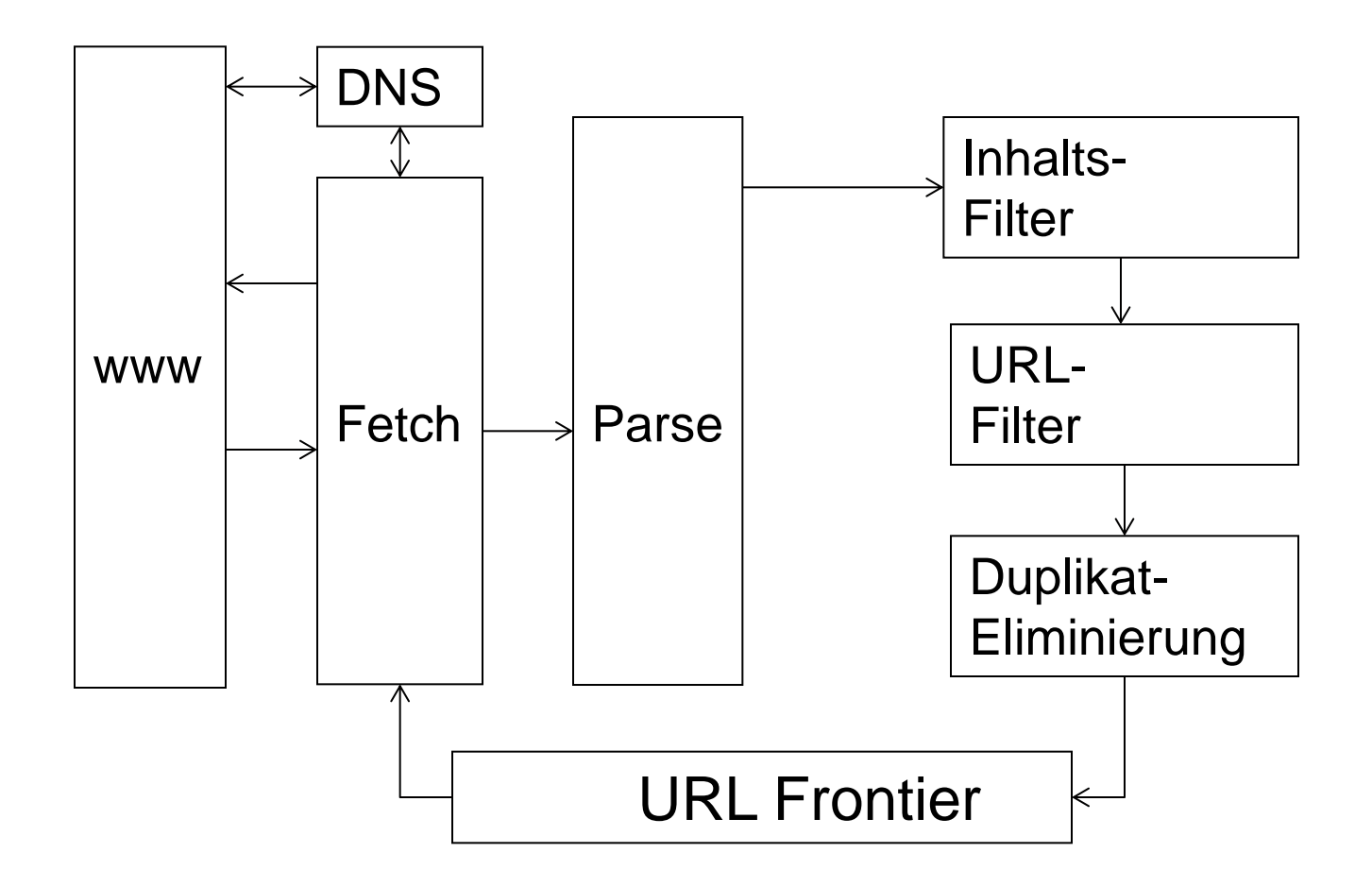

Scheffer/Dick/Prasse/Großhans, Sprachtechnologie

Scheffer/Dick/Prasse/Großhans, Sprachtechnologie

#### **Crawler URL Frontier**

- **Anforderungen**:
	- Jede URL besitzt Score der angibt, wie relevant eine URL ist.
	- Es darf nur eine Verbindung zu einer Domain zur selben Zeit aufgebaut werden.
	- Zwischen zwei Anfragen auf eine Domain, muss eine bestimmte Zeit gewartet werden.
		- ★ "DOS-Attacken".
	- ◆ Soll alle Threads mit URLs versorgen.
		- $\star$  Keine "idle" Threads.

# **Ranking**

- Ende der 90er wurden alle Suchmaschinen in Web-Portale mit breitem Informations- und Unterhaltungsangebot umgebaut.
- Gegenannahme von Google: nur gute Suchfunktion ist wichtig, der Rest interessiert niemanden.
- **In Idee von Kleinberg (HITS) und Page & Brin** (PageRank): Verweisstruktur zeigt, welche Webseiten irgend jemanden interessieren.
- **Suchergebnisse werden nach PageRank bzw.** HITS sortiert.

# **Webgraph**

■ Darstellung des Webgraphen als Adjazenzmatrix

 $A_{ij} = 1$  falls Link von Seite  $x_i$  nach  $x_j$  $A_{ij} = 0$  sonst

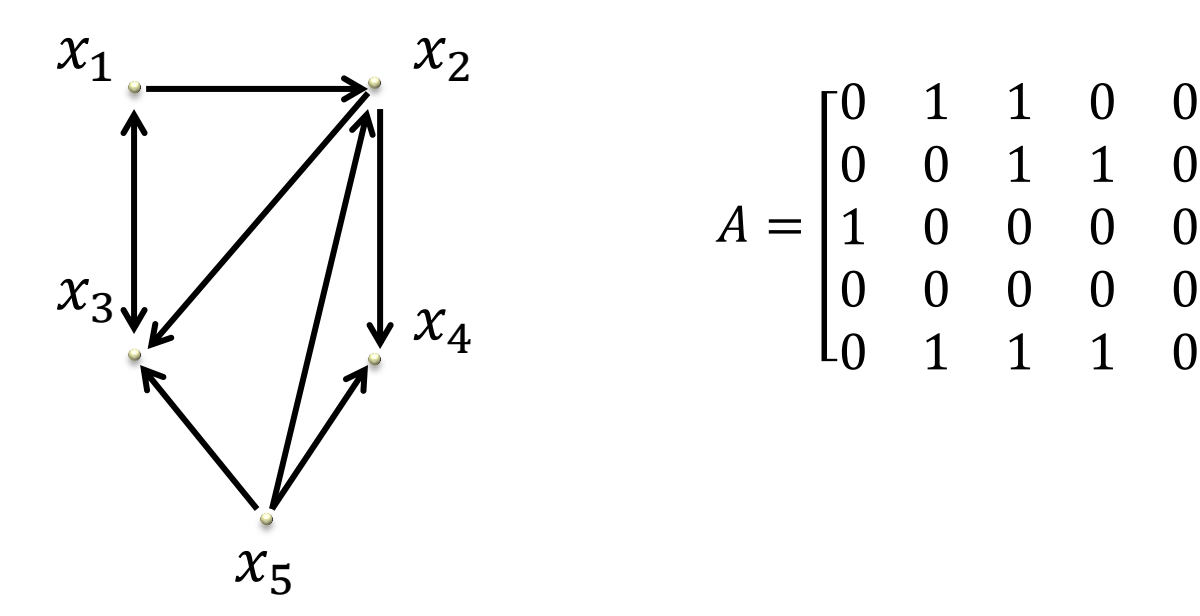

# **Hubs & Authorities (HITS)**

- **Erst wird Menge der relevanten Dokumente bestimmt,** z.B. durch invertierten Index.
- Diese werden mittels des Hub & Authority Score sortiert.
- **Hubs & Authorities (HITS):** 
	- Jeder Knoten (Webseite) besitzt
		- ★ Hub Score: Wie gut sind seine Verweise auf "kompetente" Knoten
			- = ausgehende Kanten.
		- *Authority Score:* Wie kompetent ist der Knoten, d.h. wie viele kompetente Knoten verweisen auf ihn
			- = eingehende Kanten.

#### **Hubs & Authorities (HITS) Algorithmus**

- **Jeder Knoten x des Graphen hat einen Hub-Score**  $h(x)$  **und** einen Authority-Score  $a(x)$
- **Authority-Update-Regel: Für jeden Knoten**  $x$ **, berechne**  $a(x)$  **als** Summe aller Hub-Scores von Knoten, die auf diesen zeigen.

$$
a(x_i) = \sum_{j=1...n} A_{i,j}^T h(x_j)
$$
   
 
$$
0,1
$$
   
 
$$
0,3
$$
 
$$
0,3
$$
 0,4 Authority

**Hub** Update Regel: Für jeden Knoten  $x$ , berechne  $h(x)$  als Summe der Authority-Scores aller Knoten zu denen er zeigt.

$$
h(x_i) = \sum_{j=1...n} A_{i,j} a(x_j)
$$
 Hub 0,7  
0,3  
0,4  
 Authorities

Scheffer/Dick/Prasse/Großhans, Sprachtechnologie

Scheffer/Dick/Prasse/Großhans, Sprachtechnologie

#### **Hubs & Authorities (HITS) Algorithmus**

- **Initialisiere für alle Knoten x des Graphen**  $h(x) = 1$ und  $a(x) = 1$
- Iteriere  $k$  –mal:
	- $a(x_i) = \sum_{j=1...n} A_{i,j}^T h(x_j)$  für alle *i* (Authority-Update-Regel)
	- $a(x_i) = a(x_i)/\sqrt{\sum_j a(x_j)}$ 2 für alle  $i$
	- $h(x_i) = \sum_{j=1...n} A_{i,j} a(x_j)$  für alle *i* (Hub-Update-Regel)
	- $h(x_i) = h(x_i) / \sqrt{\sum_j h(x_j)}$ 2 für alle  $i$

# **Hubs & Authorities (HITS)**

**Beispiel:** 

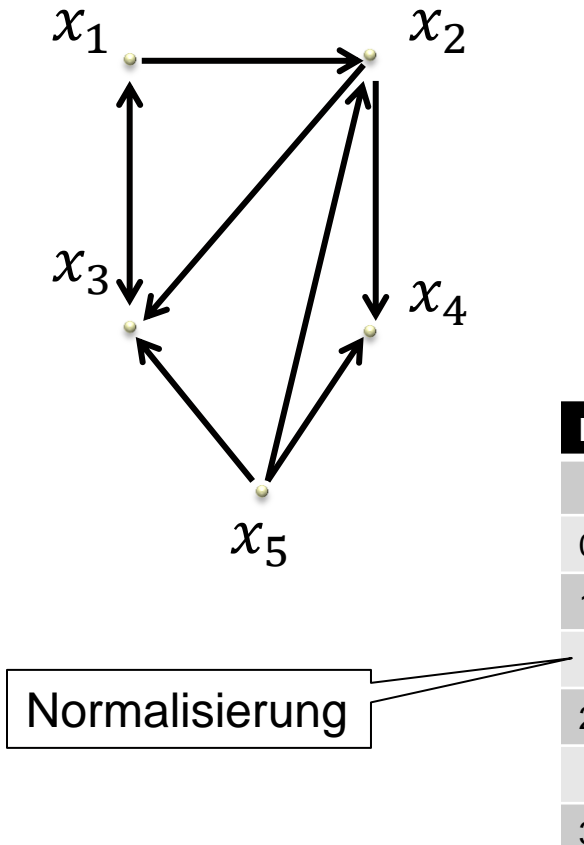

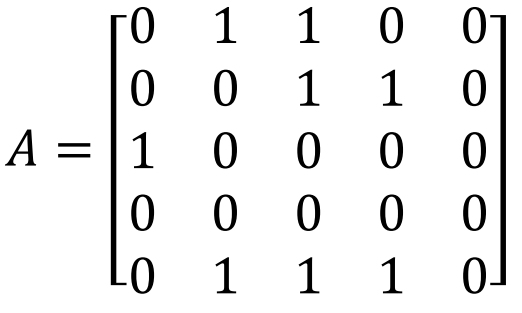

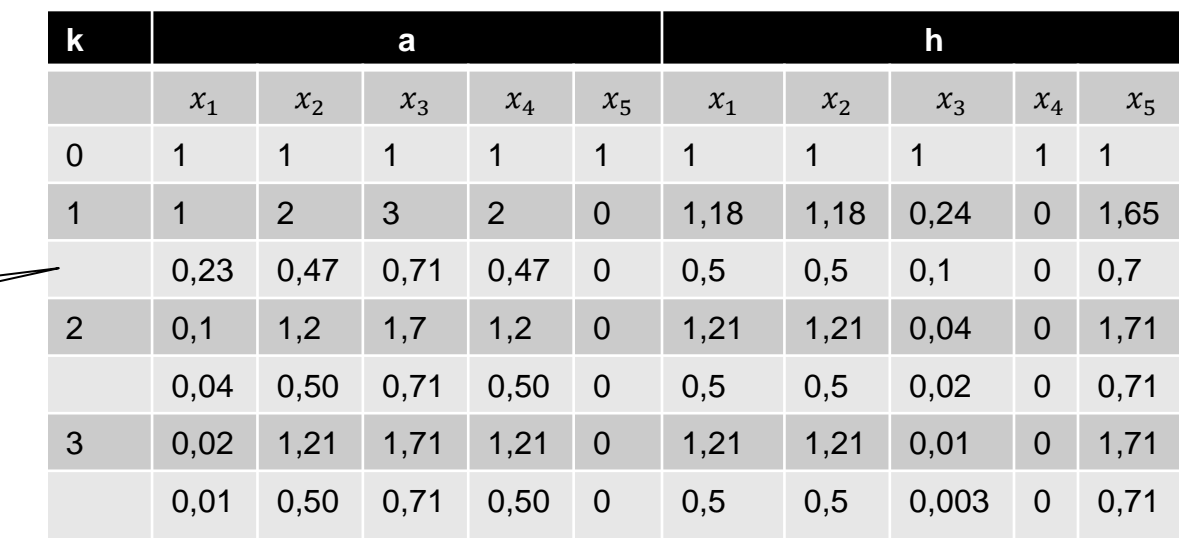

# **Hubs & Authorities (HITS)**

 $a^{(t)}$  sei die Vektordarstellung der Authority-Scores (normalisiert) nach t Iterationen. Also  $a^{(t)}(i) =$  $a(x_i)$  nach t Iterationen. Dann gilt:

$$
a^{(1)} = \frac{A^{T_1}}{\|A^{T_1}\|}
$$

$$
a^{(t)} = \frac{A^{T}Aa^{(t-1)}}{\|A^{T}Aa^{(t-1)}}
$$

- Der Algorithmus konvergiert gegen den Eigenvektor von  $A<sup>T</sup>A$  mit größtem Eigenwert.
- **Es gilt außerdem:**

$$
h^{(1)} = \frac{AA^{T_1}}{\|AA^{T_1}\|}, h^{(t)} = \frac{AA^{T}h^{(t-1)}}{\|AA^{T}h^{(t-1)}\|}
$$

$$
h^{(t)} = \frac{Aa^{(t-1)}}{\|Aa^{(t-1)}\|}
$$

Scheffer/Dick/Prasse/Großhans, Sprachtechnologie

Scheffer/Dick/Prasse/Großhans, Sprachtechnologie

#### **Authority-Ranking PageRank**

- **EXECTE:** Keine Unterscheidung in Hubs und Authorities.
- Ranking der Seiten nur nach Authority.
- PageRank ist umso höher, je mehr andere Seiten auf die Seiten verweisen, und je höher deren PageRank ist.
- Wird auf das ganze Web angewandt, nicht nur auf Ergebnismenge einer Suchmaschine (HITS).

- **Random Surfer:** 
	- Beginnend bei einem beliebigen Knoten folgt der Surfer mit Wahrscheinlichkeit 1- $\varepsilon$  einem zufälligen Link.
	- Mit Wahrscheinlichkeit ε startet er neu an Zufallsknoten.
	- Wahrscheinlichkeit für Aufenthalt an einem Knoten = globaler Authority Score.

- **PageRank**: Random Surfer Modell zum Ranking von Webseiten.
	- (Ursprünglicher) Ranking-Algorithmus von Google.
	- Abhängig von Query werden relevante Webseiten gefunden und nach ihrem globalen Authority Score sortiert.

#### **Annahmen**:

- ◆ Link auf Webseite  $\mathbf{x}_i$  verweist auf "kompetente" Webseite  $\mathbf{x}_j$ , d.h. Adjazenzmatrix des Webgraphen = Authority Matrix mit  $A_{ii} = 1$ .
- $\blacklozenge$  Mit Wahrscheinlichkeit 1  $\varepsilon$  folgt der Nutzer (Random Surfer) einem Link auf der Webseite.
- $\bullet$  Mit Wahrscheinlichkeit  $\varepsilon$  wechselt er auf eine zufällige Webseite.

**Beispiel:** 

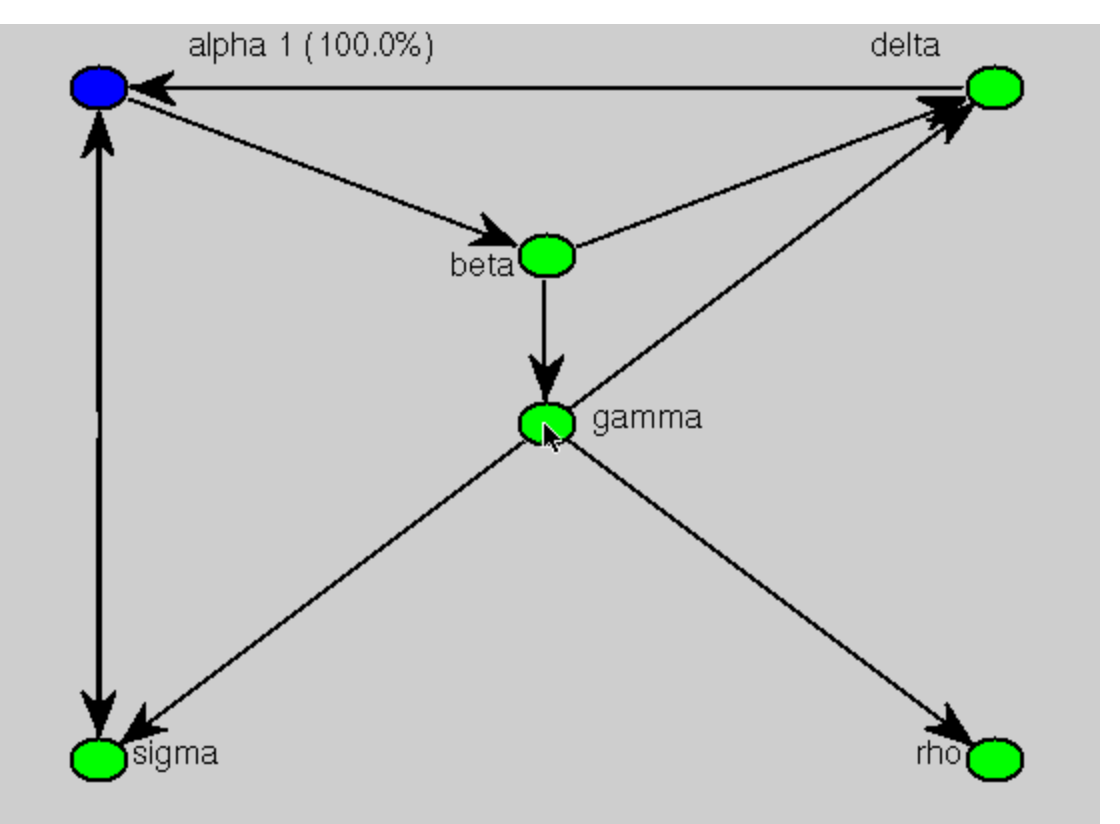

#### **Authority-Ranking PageRank - Formal**

- **Gegeben**: Instanzen (Webseiten)  $X = \{x_1, x_2, ..., x_n\}$  mit gegebenen lokalen *Authority Scores* (Kompetenz-Bewertungen):
	- Authority Score  $A_{ij} = a(\mathbf{x}_i, \mathbf{x}_j)$  gibt an wie "kompetent"  $\mathbf{x}_j$  aus Sicht von  $\mathbf{x}_i$  ist.

 Link oder kein Link, Link-Position. Authority Matrix

*Gesucht: Modell*  $f : A \in R^{n \times n} \mapsto s \in R^n$  *welches für Instanzen*  $X = \{x_1, x_2, ..., x_n\}$  globale Authority Scores (Ranking)  $s_i$  liefert. Annahme: Je kompetenter **x***<sup>i</sup>* und je höher der Authority Score *Aij*, desto kompetenter **x***<sup>j</sup>* .

#### **Authority-Ranking PageRank - Modellierung**

- Modellierung der (nicht-symmetrischen) Kompetenz-Bewertungen als gerichteter Graph:
	- ◆ Instanzen sind Knoten, Authority Scores sind Kanten-**Gewichte**

 $\Rightarrow$  Authority Matrix = Adjazenzmatrix A.

$$
\mathbf{x}_{1} \begin{matrix} 0,5 \\ 0,1 \end{matrix} \mathbf{x}_{2} \begin{matrix} 0,3 \\ 0,3 \end{matrix} \qquad \mathbf{A} = \begin{bmatrix} 1 & 0 & 0 & 0 \\ 0,5 & 1 & 0 & 0 \\ 0 & 0 & 1 & 0,7 \\ 0,1 & 0,3 & 0 & 1 \end{bmatrix} \qquad \mathbf{D} = \begin{bmatrix} d_{1} & \cdots & 0 \\ \vdots & \ddots & \vdots \\ 0 & \cdots & d_{n} \end{bmatrix} \qquad d_{i} = \sum_{j=1}^{n} A_{ij}
$$

- Intuition: (normierter) Graph beschreibt mit welcher Wahrscheinlichkeit Knoten **x***<sup>i</sup>* Knoten **x***<sup>j</sup>* als "Experten" nennen würde.
- $\bullet$  Beispiel:  $\mathbf{x}_4$  hält  $\mathbf{x}_2$  für 3-mal so kompetent wie  $\mathbf{x}_1$ ,  $\mathbf{x}_3$  ist aus seiner Sicht kein Experte.

 **Gegeben**: Wahrscheinlichkeit dafür, dass der Nutzer von Webseite **x***<sup>i</sup>* zu Webseite **x***<sup>j</sup>* wechselt ist

$$
P_{ij} = p(\mathbf{x}_j | \mathbf{x}_i) = (1 - \varepsilon) \frac{A_{ij}}{\sum_{k=1}^{n} A_{ik}} + \varepsilon \frac{1}{n}
$$
  
Transitionswahrscheinlichkeit

und somit  $P = (1 - \varepsilon)D^{-1}A + \varepsilon U$  mit  $U_{ij} = \frac{1}{n}$ . *Uij n*  $=$ 

 **Gesucht**: Wahrscheinlichkeit dafür, dass man auf Webseite  $\mathbf{x}_i$  ist, d.h.  $s_i = p(\mathbf{x}_i)$ .

Aufenthaltswahrscheinlichkeit

 **Algorithmus**: Beginnend mit initialem Ranking Scores **s** iterativ neue Scores bestimmen mit

$$
\mathbf{s}' = \frac{1}{c} \mathbf{P}^{\mathrm{T}} \mathbf{s} \quad \text{wobei} \quad c = \left\| \mathbf{P}^{\mathrm{T}} \mathbf{s} \right\| \Rightarrow \left\| \mathbf{s}' \right\| = 1
$$

- Konvergenz von PageRank bei s' = s, sodass gilt d.h.  $\bm{s}$  ist ein Eigenvektor von  $\textbf{P}^\text{T}$  mit Eigenwert  $\lambda$ .  $1_{\text{D}^{\text{T}}}$  $\lambda$  $\mathbf{s} = \frac{1}{2} \mathbf{P}^{\mathrm{T}} \mathbf{s}$  $\mathbf{P}^{\text{T}}$
- Man kann zeigen, dass **s** der Eigenvektor mit größtem Eigenwert  $\lambda$  ist.

**Beispiel:** 

$$
\mathbf{x}_{1} \quad \mathbf{0.5} \quad \mathbf{x}_{2} \quad \mathbf{0.3} \quad \mathbf{A} = \begin{bmatrix} 1 & 0 & 0 & 0 \\ 0.5 & 1 & 0 & 0 \\ 0 & 0 & 1 & 0.7 \\ 0.1 & 0.3 & 0 & 1 \end{bmatrix} \quad D^{-1} = \begin{bmatrix} 1 & 0 & 0 & 0 \\ 0 & \frac{2}{3} & 0 & 0 \\ 0 & 0 & \frac{10}{17} & 0 \\ 0 & 0 & 0 & \frac{5}{7} \end{bmatrix}
$$

$$
P = (1 - \varepsilon)D^{-1}A + \varepsilon U = \begin{bmatrix} \frac{397}{400} & \frac{1}{400} & \frac{1}{400} & \frac{1}{400} \\ \frac{133}{400} & \frac{53}{80} & \frac{1}{400} & \frac{1}{400} \\ \frac{1}{400} & \frac{1}{400} & \frac{417}{713} & \frac{865}{2109} \\ \frac{41}{560} & \frac{601}{2800} & \frac{1}{400} & \frac{655}{923} \end{bmatrix}, \text{mit } \varepsilon = 0.01
$$

$$
s' = \frac{1}{\|P^T s\|} P^T s = \begin{bmatrix} 0.6711 \\ 0.4227 \\ 0.2838 \\ 0.5389 \end{bmatrix} \xrightarrow{\text{rekursiv einsetzen}} \begin{bmatrix} 0.997 \\ 0.0186 \\ 0.0062 \\ 0.0176 \end{bmatrix}, \text{mit } s_0 = \begin{bmatrix} 1 \\ 1 \\ 1 \\ 1 \end{bmatrix},
$$

#### **Vorteile**:

- ◆ Leicht und effizient berechenbar.
- Existenz & Eindeutigkeit der Lösung sowie Konvergenz des Algorithmus ist garantiert für  $0 < \varepsilon < 1$ .

#### **Nachteile**:

- Links können schlechte Indikatoren für Kompetenz-Bewertung sein:
	- Kompetenz zweier Instanzen kann sich gegenseitig verstärken.
	- Automatisch generierte Links haben kaum Aussagekraft.
	- $\star$  "Künstliche" Links (z.B. Link-Spam) verändern Ranking.
- Eigenschaften der Instanzen fließen nicht ins Ranking ein.

#### **PageRank Link Spam**

- **PageRank ist beeinflussbar.**
- Link Farmen:
	- Felder künstlich generierter Seiten, deren PageRank "geerntet" und zu Zielseite geleitet wird.
- **Guestbook Spam:** 
	- Generierte Einträge in Gästebüchern und Blogs, die Verweis auf Zielseite enthalten.
- **Link Exchange Services:** 
	- ◆ Seiten mit Links auf (thematisch nicht verwandte) Seiten, meist gegen Geld.
- **Partner-Programme: z.B. Amazon, Ebay.** 
	- Link auf Produktseite gegen Umsatzbeteiligung.

Scheffer/Dick/Prasse/Großhans, Sprachtechnologie

Scheffer/Dick/Prasse/Großhans, Sprachtechnologie

#### **Link Spam BadRank**

- Wenn PageRank beeinflussbar wird, dann verliert er seine Korrelation zur Relevanz der Seiten.
- Link Spam sollte bei der Berechnung des Page Ranks nicht so berücksichtigt werden wie "natürliche" Links.
- Suchmaschinenbetreiber haben "Blacklists".
	- URLs von Link-Spam-Seiten.
	- Werden manuell erstellt.

#### **Link Spam BadRank**

- **Invertierter PageRank-Algorithmus, "bestraft"** Seiten, die auf Link Spam verweisen.
- linitialisierung:  $B(u) = 1$ , wenn u auf Blacklist.
- **Für alle Seiten:**

$$
B'(u) = \sum_{v:u\to v} \frac{B(v)}{N_u}
$$
Genittelter BadRank der  
Links eines Knoten  

$$
B(u) = \frac{B'(u)}{|B'(u)|}
$$
 Normalisierung

**BadRank wirkt wie negativer PageRank.** 

40

#### **World Wide Web Benutzerschnittstellen**

- Advanced Search:
	- Wird fast nie benutzt.
	- Ähnliche Seiten finden,
	- Links auf Seite finden,
	- Maschinelle Übersetzung, cross-language retrieval.
- **Clusterung von Seiten**

#### **World Wide Web Retrieval - Websuche**

- Suchterme  $\rightarrow$  Index  $\rightarrow$  Liste von URLs.
- Texte mit mehreren Suchtermen durch Mengenoperationen.
- **Aufbau eines Ähnlichkeitsvektors mit** verschiedenen Merkmalen

**b**<br> **e**<br> **hdex**  $\rightarrow$  Liste von URLs.<br>
Inneren Suchtermen durch<br>
dionen.<br>
Ähnlichkeitsvektors mit<br>
n Merkmalen<br>
(*x,q*) im Vektorraummodell<br>
leicher Terme in  $\langle h1 \rangle$ -Tags<br>
mageRank(*x*)<br>
Ceiten arg max<sub>*x*</sub> *w* $\Phi(x, q)$ <br> **Solution:**<br>  $\rightarrow$  Index  $\rightarrow$  Liste von URLs.<br>
nehreren Suchtermen durch<br>
rationen.<br>
ss Ähnlichkeitsvektors mit<br>
nen Merkmalen<br>
sim(x,q) im Vektorraummodell<br>
# gleicher Terme in (h1)-Tags<br>
...<br>
PageRank(x)<br>
der Seiten arg **Vide Web**<br>
Websuche<br>
nterme → Inde:<br>
e mit mehreren<br>
genoperationer<br>
pau eines Ähnlic<br>
chiedenen Merl<br>  $(x,q) = \begin{cases} \sin(x,q) \text{ in } \\ \text{# gleicher'} \\ \text{# gleicher'} \\ \text{Pz} \end{cases}$ <br>
kgabe der Seite<br>
uelle Konstruktien von w aus K  $\begin{align*} \mathsf{lex} &\to \mathsf{Liste}\ \mathsf{von}\ \mathsf{URLs} \ \mathsf{in}\ \mathsf{Such} \mathsf{termen}\ \mathsf{durch} \ \mathsf{in}. \end{align*}$ <br>
lichkeitsvektors mit<br>  $\begin{align*} \mathsf{irkmalen} \ \mathsf{im}\ \mathsf{Vektorraummodell} \ \mathsf{or} \ \mathsf{rreme}\ \mathsf{in}\ \langle \mathsf{h1}\rangle\text{-}\mathsf{Tags} \ \mathsf{the} \ \mathsf{arg}\ \mathsf{max}_{x} \ \mathsf{w}\Phi(x, q) \ \mathsf{ation}\ \mathsf$ **Web**<br>
uche<br>  $\Rightarrow$  Index  $\rightarrow$  Liste von URLs.<br>
mehreren Suchtermen durch<br>
berationen.<br>
les Ähnlichkeitsvektors mit<br>
enen Merkmalen<br>  $\begin{pmatrix} \sinh(x, q) & \text{im } \text{Vektoraummodell} \\ \text{# gleicher Term in } \langle h1 \rangle - \text{Tags} \\ \text{# gleicher Term in } \langle h1 \rangle - \text{Tags} \\ \text{PageRank}(x) \\ \text{der$ **Wide Web**<br>
- Websuche<br>
chterme → Index → Liste von URLs.<br>
xte mit mehreren Suchtermen durch<br>
mgenoperationen.<br>
fbau eines Ähnlichkeitsvektors mit<br>
schiedenen Merkmalen<br>  $\Phi(x,q) = \begin{pmatrix} \sin(x,q) & \sin \text{Vektorraummodell} \\ \sin(x,q) & \sin \text{Vektorraummod$ **Web**<br>
uche<br>  $\Rightarrow$  Index  $\rightarrow$  Liste von URLs.<br>
mehreren Suchtermen durch<br>
berationen.<br>
les Ähnlichkeitsvektors mit<br>
enen Merkmalen<br>  $\begin{pmatrix} \sinh(x, q) & \text{im } \text{Vektoraummodell} \\ \text{# gleicher Term in } \langle h1 \rangle - \text{Tags} \\ \text{# gleicher Term in } \langle h1 \rangle - \text{Tags} \\ \text{PageRank}(x) \\ \text{der$ **Veb**<br>  $\rightarrow$  Index  $\rightarrow$  Liste von<br>
nehreren Suchtermen d<br>
es Ähnlichkeitsvektors<br>
nen Merkmalen<br>  $\sin(x, q)$  im Vektorraummode:<br>
# gleicher Terme in  $\langle h1 \rangle$ -Tags<br>
...<br>
PageRank(x)<br>
der Seiten arg max<sub>x</sub> wΦo<br>
(onstruktion von *x q x*

- **Rückgabe der Seiten**  $\arg \max_{x} w \Phi(x, q)$
- Manuelle Konstruktion von w.
- Lernen von w aus Klickdaten.

# **RankSVM**

- **Idee**: Lernen des Gewichtsvektors durch Klickdaten.
- **1. SVM -Support Vector Machines** *www.support -vector-machines.org/* 2. SVM -Light Support Vector Machine *svmlight.joachims.org/ 3.* Kernel -*Machines*.Org — Kernel *Machines www.kernel -machines.org/ 4. Support Vector Machines* **- The Book** *www.support -vector.net/* 5. *Support Vector Machines www.svms.org/ 6. SVM* - *Support Vector Machines www.dtreg.com/svm.htm*

Scheffer/Dick/Prasse/Großhans, Sprachtechnologie Scheffer/Dick/Prasse/Großhans, Sprachtechnologie

 $l_1 > l_2$ 

 $l_1 > l_3$ 

 $l_1 > l_5$ 

 $l_1 > l_6$ 

 $l_4 > l_2$ 

 $l_4 > l_3$ 

 $l_4 > l_5$ 

 $l_4 > l_6$ 

# **RankSVM**

#### **Eingabe**:

 $\blacktriangleright$  Paare von Suchanfragen mit partiellem Ranking:  $d_1 > d_2$  $\star$   $(q_1, r'_1), (q_2, r'_2), ..., (q_n, r'_n)$  $d_1 > d_2$  $\ddot{\cdot}$  $d_i > d_k$ 

\*  $r'_i = \{(d_1, d_2), (d_1, d_3), ..., (d_j, d_k)\}\$ 

 **Ziel**: Gewichtsvektor w, so dass für alle Relationen  $(d_i, d_j)$  einer Anfrage  $q$  gilt:

 $\sim w^T \Phi(d_i, q) > w^T \Phi(d_j, q)$ 

 $w^T \Phi(d_1, q_i) > w^T \Phi(d_2, q_i)$  $w^T \Phi(d_1, q_i) > w^T \Phi(d_3, q_i)$  $\ddot{\cdot}$  $w^T \Phi(d_j, q_i) > w^T \Phi(d_k, q_i)$ 

# **RankSVM**

**Beispiel:** 

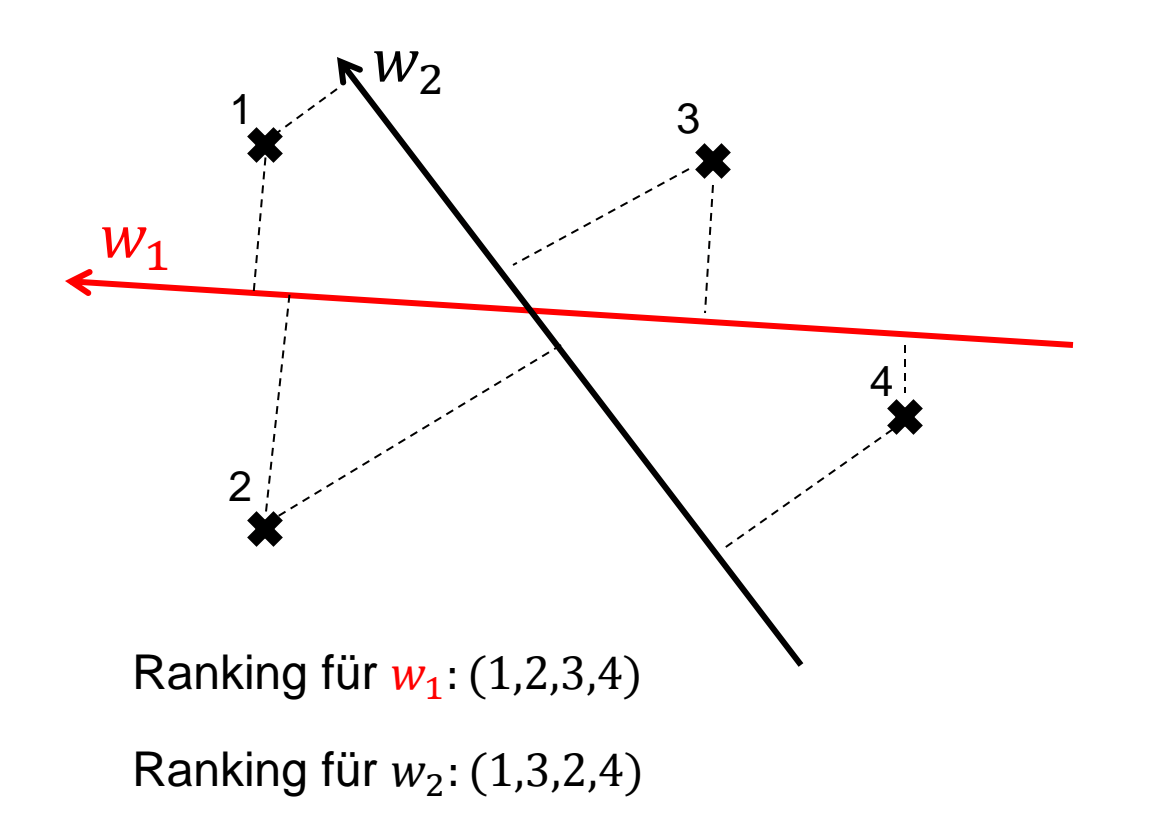

# Scheffer/Dick/Prasse/Großhans, Sprachtechnologie Scheffer/Dick/Prasse/Großhans, Sprachtechnologie

47

## **RankSVM**

■ RankSVM Optimierungsproblem:

Minimiere: 
$$
\frac{1}{2} ||w||^2 + C \sum \xi_{i,j,k}
$$
  
so, dass: 
$$
\forall (d_i, d_j) \in r'_1 : w^T \Phi(d_i, q_1) > w^T \Phi(d_j, q_1) + 1 - \xi_{i,j,1}
$$

$$
\vdots
$$

$$
\forall (d_i, d_j) \in r'_k : w^T \Phi(d_i, q_k) > w^T \Phi(d_j, q_k) + 1 - \xi_{i,j,k}
$$

$$
\forall i \forall j \forall k : \xi_{i,j,k} \ge 0
$$

#### **Bestimmung des optimalen Rankings für Anfrage**  $q$ **:**

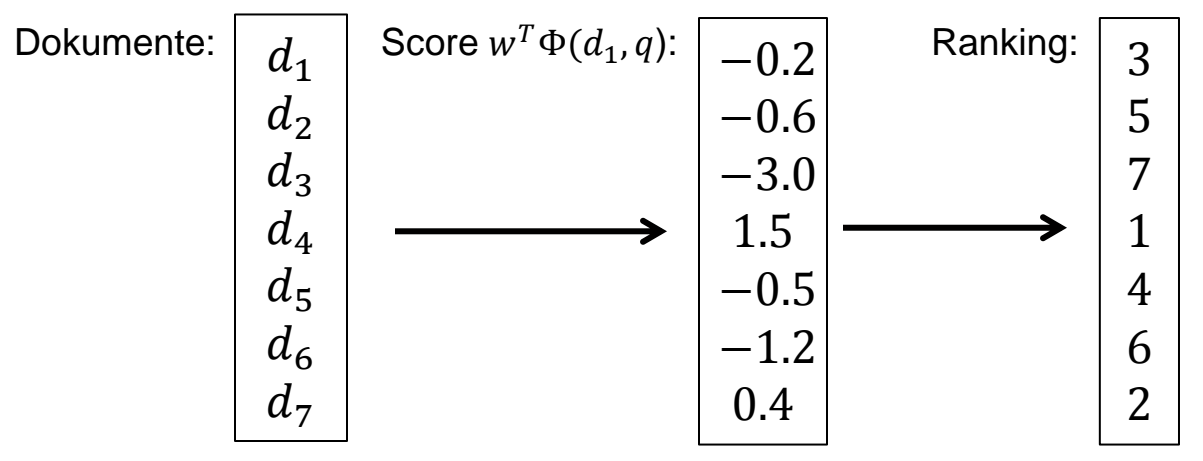

#### **RankSVM Evaluation**

Kendall's  $\tau$ : Bestimmt den Grad der Übereinstimmung zweier Rankings.

 $\mathbf{r} =$  $2P$ 1 2  $n(n-1)$  $-1$ Anzahl von Übereinstimmungen Anzahl von Relationen

- $\tau$  kann Werte von -1 (keine Übereinstimmung) bis +1 (perfekte Übereinstimmung) annehmen.
- Beispiel:

 $A > B$ ,  $A > C$ ,  $A > D$ ,  $B > C$ ,  $B > D$ ,  $C > D$ 

Ranking 1: A,B,C,D

 $B > C, B > A, B > D, C > A, C > D, A > D$ 

Ranking 2: B,C,A,D

$$
\bullet \ \tau = \frac{2 \ast 4}{\frac{1}{2}4(4-1)} - 1 = \frac{1}{3}
$$

#### **Browsing Webverzeichnisse**

- **Dmoz.org,**
- **No. Yahoo,**
- Google.

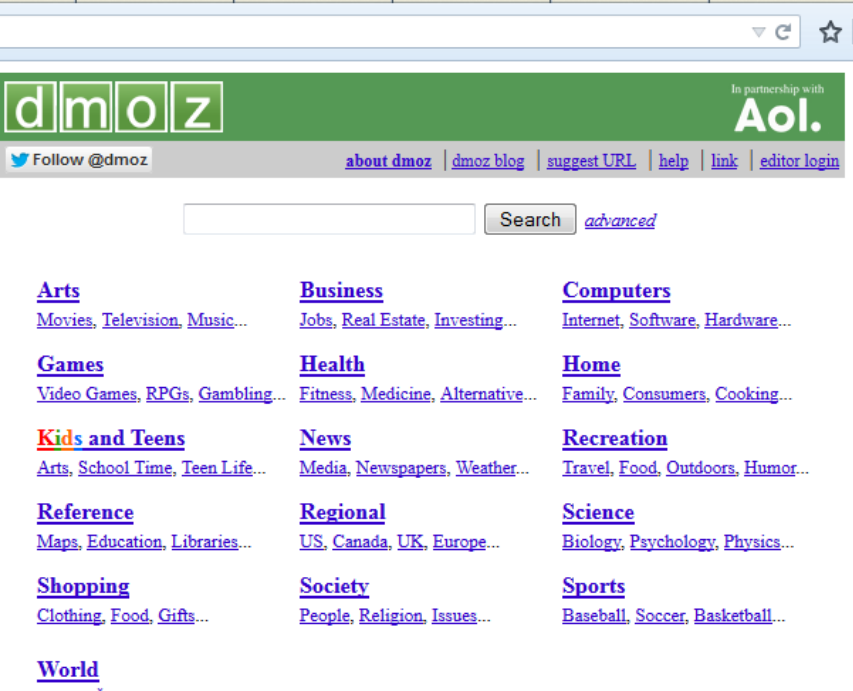

Català, Česky, Dansk, Deutsch, Español, Esperanto, Français, Galego, Hrvatski, Italiano, Lietuvių, Magyar, Nederlands, Norsk, Polski, Português, Română, Slovensky, Suomi, Svenska, Türkçe, Български, Еλληνικά, Русский, Українська, الحربية, лгэз, Чиц, 日本語, 简体中文, 繁體中文

Become an Editor | Help build the largest human-edited directory of the web

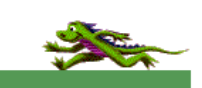

- 1 自

Copyright @ 1998-2015 AOL Inc

4,055,069 sites - 90,374 editors - over 1,024,763 categories

Build 2.1.10-783858 Wed May 27 23:54:09 EDT 2015

Scheffer/Dick/Prasse/Großhans, Sprachtechnologie Scheffer/Dick/Prasse/Großhans, Sprachtechnologie

Fragen?